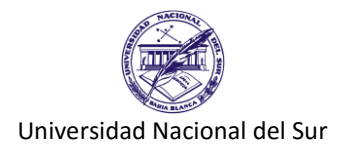

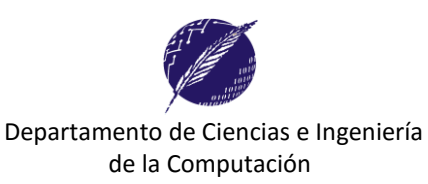

## **Trabajo Práctico Nº 2**

**Ejercicio 1:** Indique las diferencias entre identificadores reservados, identificadores predefinidos, e identificadores definidos por el programador del lenguaje Pascal. De dos ejemplos para cada uno.

**Ejercicio 2:** Para cada uno de los siguientes programas en Pascal, realice una traza para mostrar cómo se modifican los valores de las variables, indicando en cada caso el valor final de cada una de las variables declaradas.

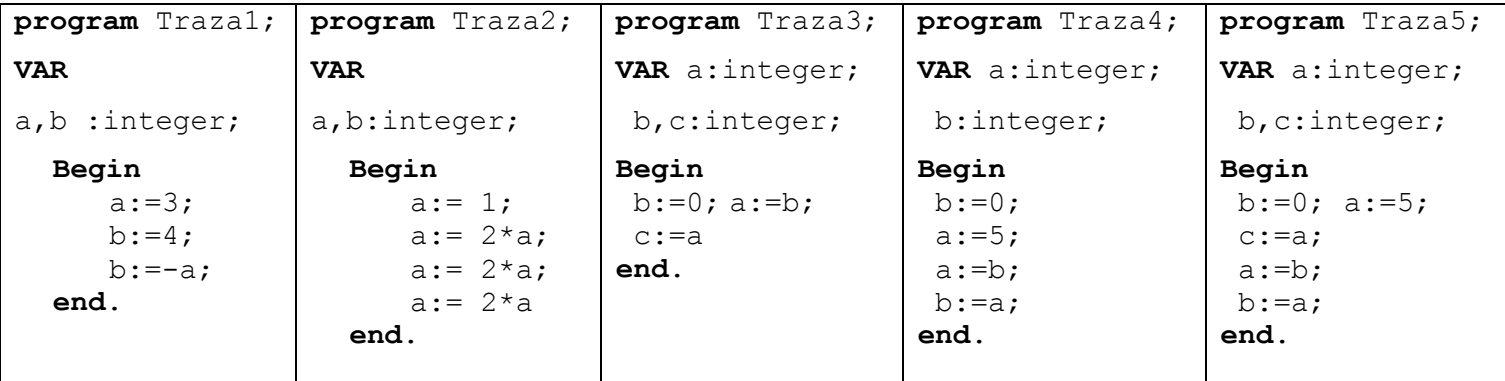

**Ejercicio 3: (a)** Explique las diferencias entre constantes y variables en Pascal.

**(b)** Indique el concepto de Tipo de Dato.

**(c)** De un ejemplo de tipo de dato predefinido en Pascal.

**Ejercicio 4:** Dado el siguiente programa:

```
program P;
   Const X = 1; Y = 2; Z = 3;
   Var A, B: Integer; C: Real;
   begin
      A := (Z * Z) DIV Y;
      B := (Y + 2 * Z) MOD Z;
      C := A / B;end.
```
- a) Realice una traza para mostrar cómo se modifican los valores de las variables:
- a) Modifique el programa para que muestre por pantalla los valores finales de A, B y C.
- b) Modifique el programa para que los valores de X, Y y Z sean enteros ingresados por el usuario, y modifique las declaraciones de constantes y variables adecuadamente.

**Ejercicio 5:** Escriba un programa que dadas tres *variables a, b* y *c* permita intercambiar sus valores de manera tal que *a* quede con el valor de *b*, *b* con el valor de *c*, y *c* con el valor de *a.* El programa deberá mostrar por pantalla los valores antes y después del intercambio.

## **Ejercicio 6**:

a) Complete la siguiente tabla adecuadamente. Recuerde que 1 metro equivale a 39.37 pulgadas y que 12 pulgadas equivalen a 1 pie.

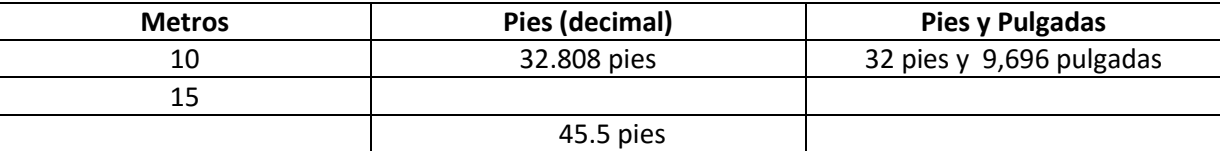

a) Escribir un programa que permita convertir una distancia medida en metros a pies (decimal) y mostrar el resultado. Utilice los ejemplos de la tabla como casos de prueba para su programa.

b) Escriba otro programa que realice la conversión de metros a pies y pulgadas, y muestre el resultado.

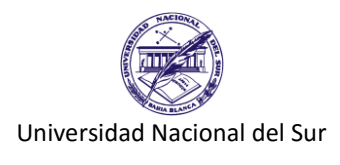

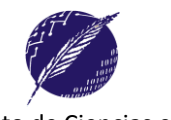

**Ejercicio 7:** Una persona compra un objeto que cuesta *C* pesos pagando con *P* pesos (tal que c es menor o igual que p). El vuelto V se define por el monto de más que la persona paga y que debería ser reintegrado a la misma.

Por ejemplo, si C = \$68 y P = \$100 entonces V = \$32 y si se dispone de una cantidad ilimitada de billetes de 50, 20, 10, 5 y 1 pesos existen varias formas de generar el vuelto, una de ellas es utilizando 3 billetes de \$10 y 2 de \$1, otra es utilizando 1 billete de \$20, 1 billete de \$10 y 2 billetes de \$1.

- a) Escriba una expresión que modele el concepto de vuelto V en función de los valores de C y P.
- b) Suponiendo que se dispone de una cantidad ilimitada de billetes de 50, 20, 10, 5 y 1 pesos, escriba un programa que lea *C* y *P*, y que muestre la cantidad a dar de cada denominación de billete si se desea utilizar la menor cantidad de billetes posibles.

**Ejercicio 8:** Indique qué problema hay en este programa.

```
program secuencia;
VAR a,b,c :integer;
begin
      a:=b;c:=b;
end.
```
**Ejercicio 9**: Se desea realizar un programa para calcular y mostrar la cantidad de litros de pintura necesaria para pintar una habitación. Se conoce la siguiente información como **invariable**.

- Cada litro de pintura rinde 10 m<sup>2</sup>.
- Las puertas y ventanas tienen una medida estándar. Las puertas son de 0,75 x 2,00 mts (ancho x alto) y las ventanas son de 1,20 x 1,50 mts.
- Cada habitación consiste exactamente de 4 paredes

La información **variable** consiste de:

- El ancho, largo y alto de la habitación.
- Cantidad de cada tipo de aberturas en la habitación.
- Cantidad de manos a pintar (una "mano" representa cubrir completamente la superficie con pintura).

**Ejercicio 10:** Defina los siguientes conceptos:

- computadora
- lenguaje de programación
- programa
- código fuente

**Ejercicio 11:** Asuma que N es una variable entera cuyo valor es 2. ¿Qué se muestra en pantalla como resultado de ejecutar cada uno de las siguientes sentencias?

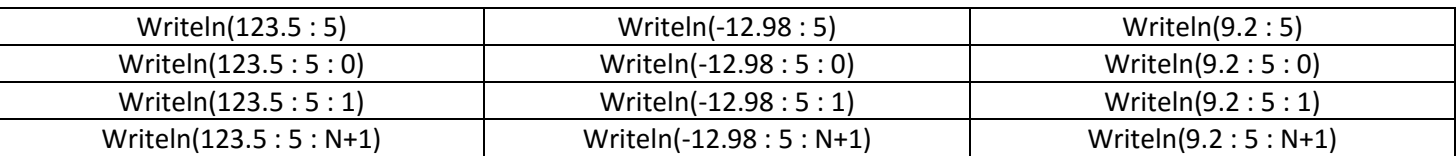

**Ejercicio 12:** Explique la diferencia entre read y readln. Ilustre con ejemplos.

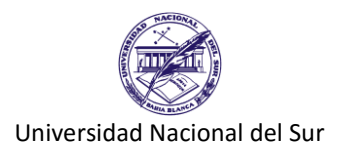

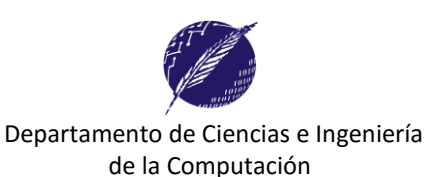

**Ejercicio 13:** Analice cómo se asocian las variables y los valores, suponiendo los siguientes bloques de instrucciones en combinación con las distintas entradas de datos indicadas (i – iii), donde si un número está en un renglón diferente es porque se ingresó **ENTER**. Recuerde que para verificar este ejercicio puede utilizar la computadora.

Asuma la siguiente declaración de variables **VAR** A,B,C,D,E:INTEGER;

Muestre la salida que produce cada bloque de instrucciones en pantalla.

*Bloques:*

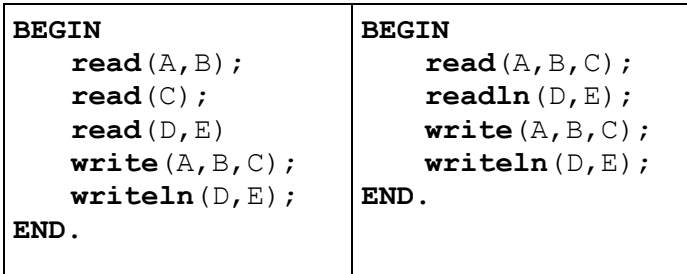

*Entrada de datos*:

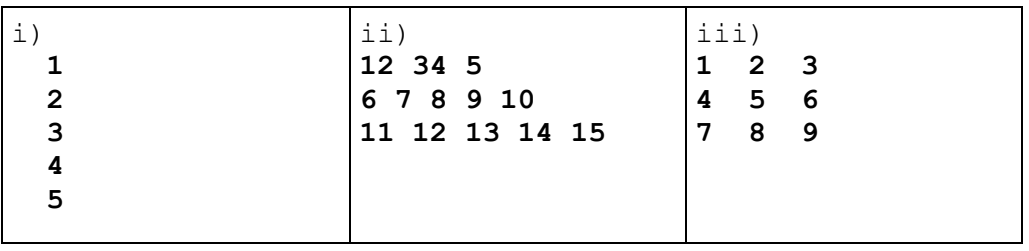

**Ejercicio 14:** Suponiendo que A, B y C son variables enteras con valores 5, 10 y 15 respectivamente. Para cada una de las siguientes expresiones determine el tipo y el valor del resultado.

- a)  $-B + 2*A$
- b)  $(C \div B) = A$
- c)  $C$  div  $A + B$
- d)  $C/A + B$

**Ejercicio 15:** Complete la siguiente tabla de verdad:

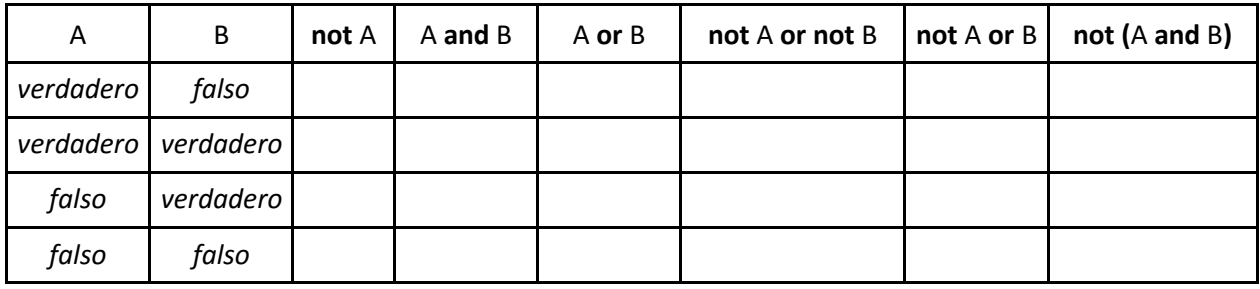

*Dos expresiones lógicas E<sup>1</sup> y E<sup>2</sup> se dicen equivalentes si cada vez que E<sup>1</sup> toma un determinado valor de verdad (verdadero o falso), E<sup>2</sup> toma el mismo valor de verdad que E1, y viceversa.* 

Responda justificando adecuadamente la respuesta:

- a) ¿Es la expresión **"A and B"** equivalente a **"A or B"**?
- b) ¿Es la expresión **"not (A and B)"** equivalente a **"not A and not B"**?
- c) ¿Es la expresión **"not A or B or A"** equivalente a **"B"**?
- d) ¿Es la expresión **"not (not A or not B)"** equivalente a **"A and B"**?

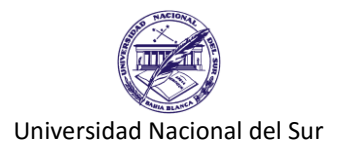

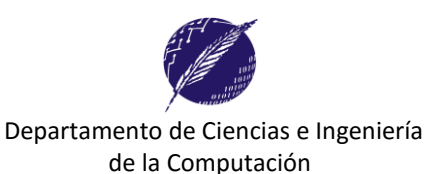

**Ejercicio 16:** Escriba expresiones lógicas en lenguaje Pascal para expresar las siguientes situaciones considerando N, M, P y K como enteros:

- a) N es negativo
- b) N es par
- c) N es divisor de P
- d) N es múltiplo de K
- e) N es sucesor de M
- f) N tiene al menos dos dígitos
- g) N tiene exactamente tres dígitos.
- h) N es múltiplo de 7 y divisor de 126.
- i) N es múltiplo de 3, es par pero no es divisor de 24

**Ejercicio 17:** Suponiendo que cada una de las siguientes variables tiene un valor inicial asignado, completar la tabla de la derecha detallando el tipo del resultado en cada expresión.

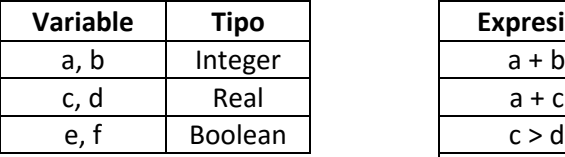

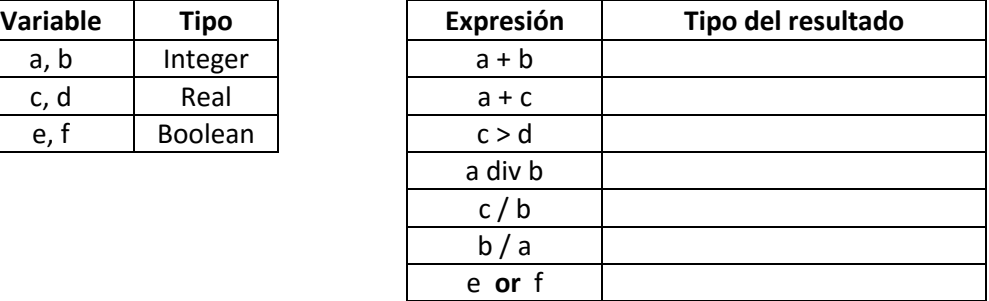

**Ejercicio 18**: Dada la siguiente declaración: var X, Y, Z: integer;

Escriba expresiones en Pascal para:

- a. Z es mayor que X o Y
- b. X está entre Y y Z
- c. X es menor que Y y Z, y además Y es menor que Z y mayor que X
- d. X es menor que Y más Z, pero mayor que ambos y además no es par